ETAS

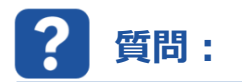

**ハードウェアの初期化時やフラッシュ時にES581.4のエラーが起きる理由は何ですか。**

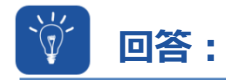

## **ES581のUSBドライバやES581.4のファームウェアのバージョンに互換性がないことが原因です。**

説明:

ハードウェアの初期化後は、EPROM識別子がメモリページ管理ウィンドウに正しく表示されません。

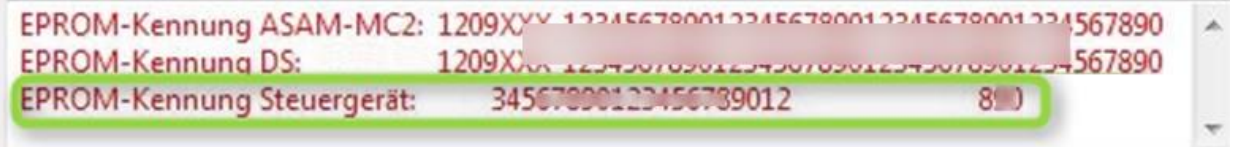

ES581.4を使用してECUをフラッシュした際には、次のエラーが表示されます。

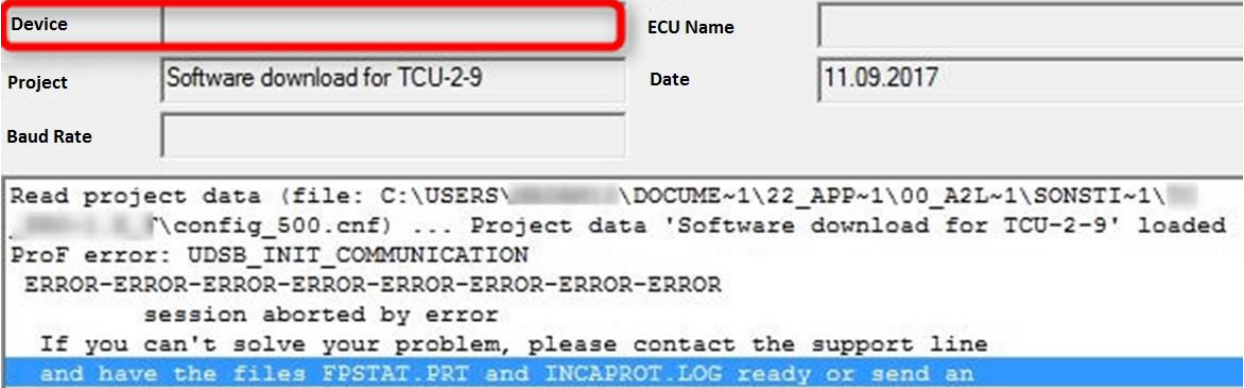

対処法:

- USBポートからES581.4を取り外します。
- ES581.4の古いドライバをアンインストールします。 [コントロールパネル] -> [プログラム] > [プログラムと機能] => [ES581.4 USB-CAN-Driver]
- Hardware Service Pack [HSP 11.5.1](https://www.etas.com/de/downloadcenter/21035.php) (またはそれ以降) をインストールします。
- HSP Update Toolを起動し、メニューの[ドライバ] => [ES581.4]から新しいES581.4ドライバをイ ンストールします。
- USBポートにES581.4を再度接続します。 Windowsで新しいハードウェアが検出され、使用可能であることが確認されるまで待機します。

ETAS

- HSPツールで[ハードウェアの検索]を実行します。
- 必要に応じてHSPツールからES581.4のファームウェアアップデートを実行します。

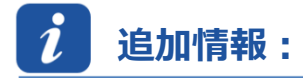

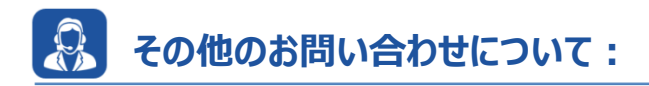

その他のFAQについては、次のサイトでご確認ください。[www.etas.com/ja/faq](http://www.etas.com/ja/faq) ご不明な点がある場合は、当社のサポートセンターへお気軽にお問い合わせください。 こちらからあらゆる情報をご確認いただけます。<http://www.etas.com/ja/hotlines.php>

本情報(以下「FAQ」)の提供において、当社は(明示的または黙示的を問わず)その完全性または正確性に関する責 任、金銭的保証、または義務を一切負いません。ETASは、故意の損害が生じた場合を除き、本情報の使用に起因する、また は起因した可能性のある損失および損害(間接的損害、特別損害または派生的損害を含む)について責任を負わないもの とします。